#### Représenter des entiers en binaire

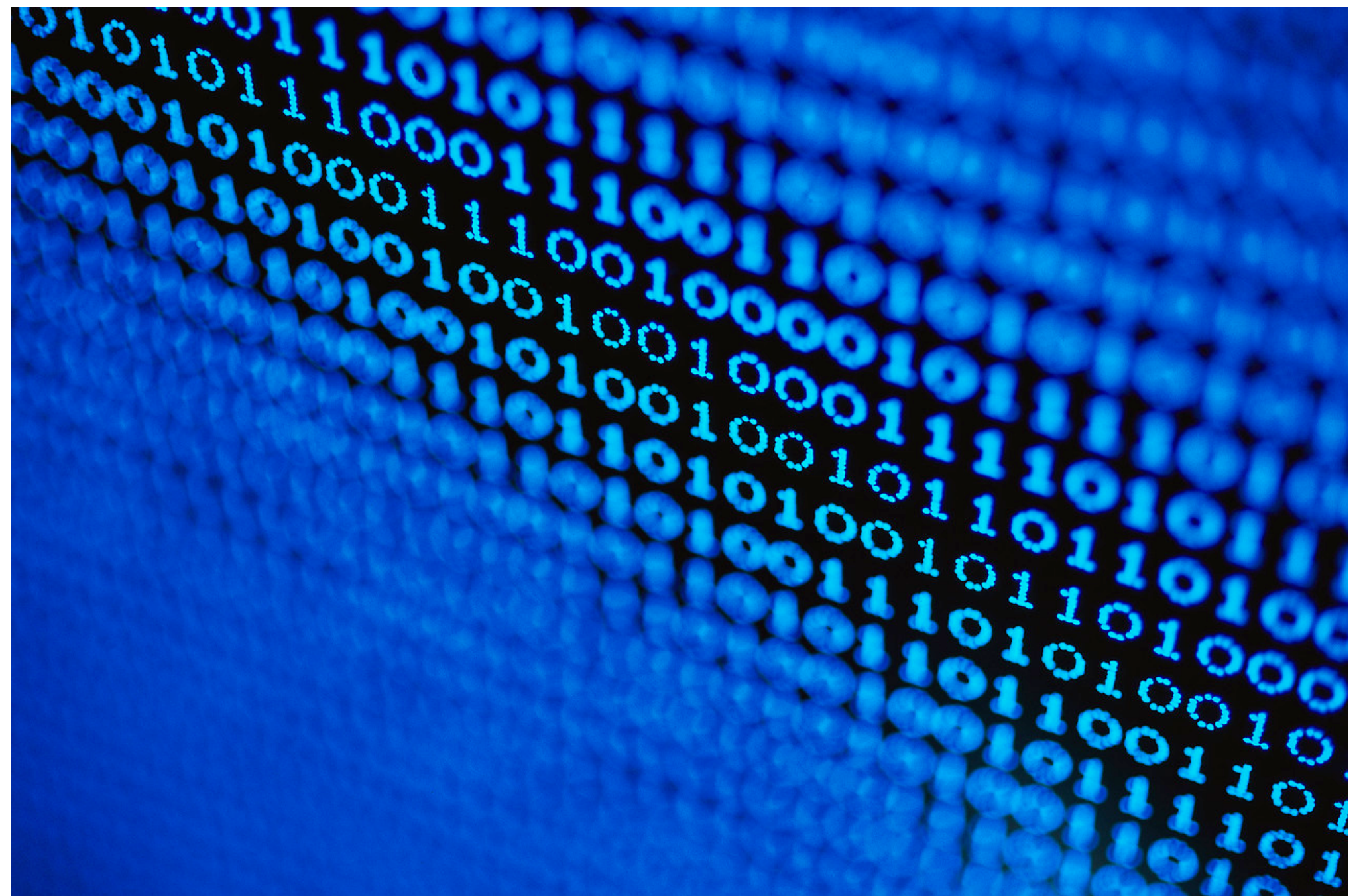

GIF-1001 Ordinateurs : Structure et Applications Jean-François Lalonde

#### Représentation des entiers

- Chaque nombre doit avoir une représentation différente
	- 0, 1, 2, 3, 4, 5, 6, 7, 8, 9, 10, 11, 12, 13, 14…
	- I, II, III, IV, V, VI, VII, VIII, IX, X, XI, XII, XIII, XIV…
- Pour se simplifier la vie, on utilise une représentation avec laquelle il est facile de compter
	- $CMXCIX + XVI = ?$

### Compter en base 10 (décimal)

- 10 symboles: 0, 1, 2, 3, 4, 5, 6, 7, 8, 9
- Comptons: 0, 1, 2, 3, 4, 5, 6, 7, 8, 9, ...?
- Que faire quand on n'a plus de symboles?
	- on recommence au début en ajoutant une retenue de 1 au prochain symbole

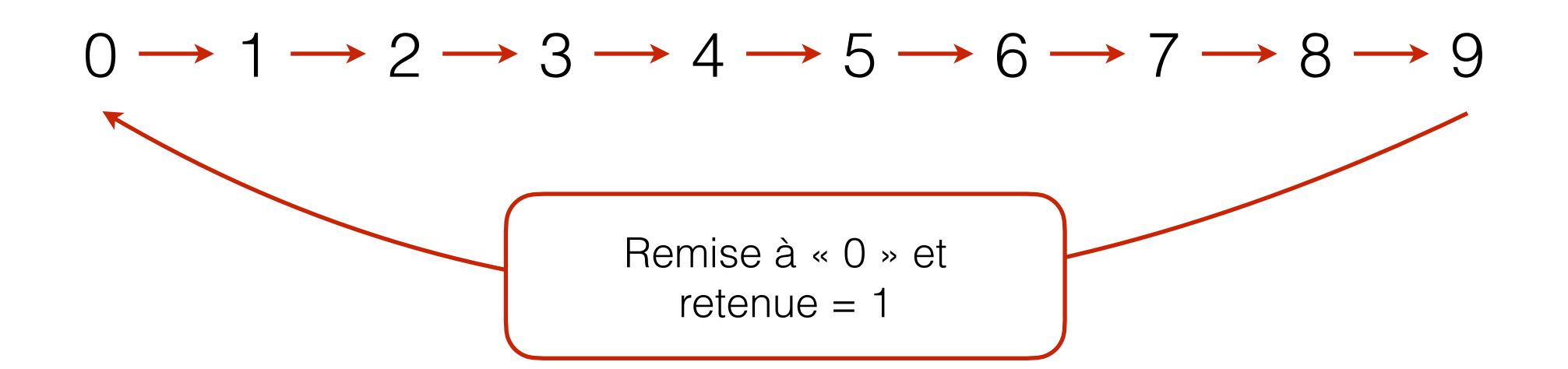

# Compter en base 10 (décimal)

• Dans un nombre en base 10, chaque position correspond à une **puissance de 10**

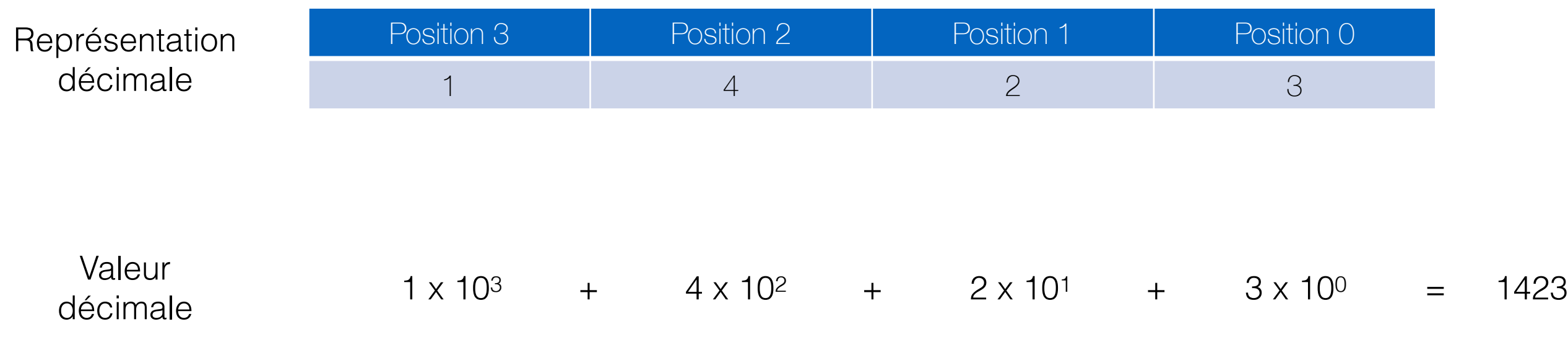

## Compter en base 2 (binaire)

- 2 symboles: « 0 » et « 1 »
- Comptons: 0, 1, …?
- Que faire quand on n'a plus de symboles?
	- on recommence au début en ajoutant une retenue de 1 au prochain symbole

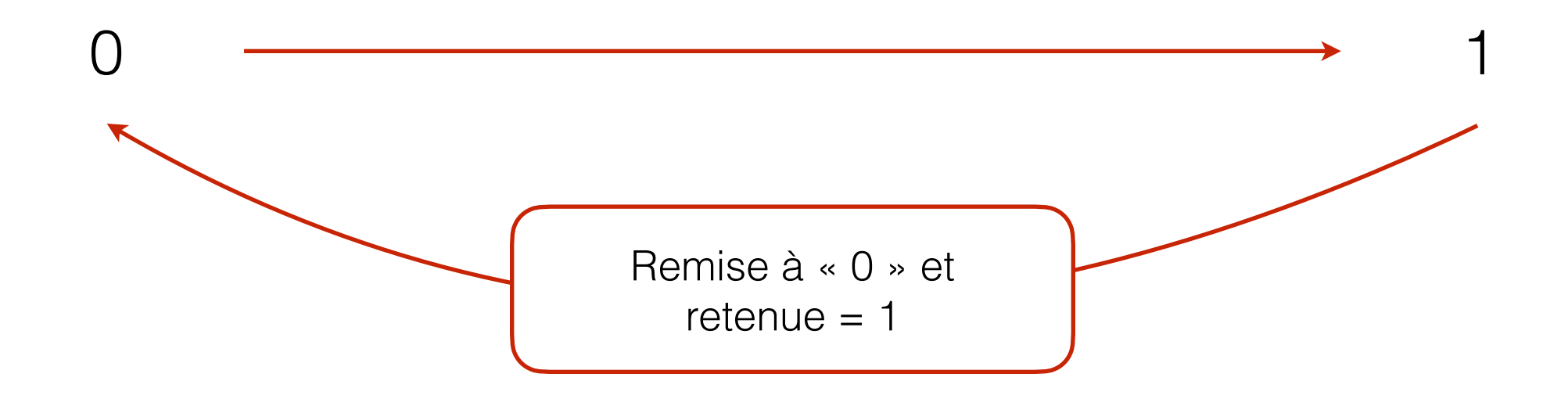

# Compter en base 2 (binaire)

• Dans un nombre en base 2, chaque position correspond à une **puissance de 2**

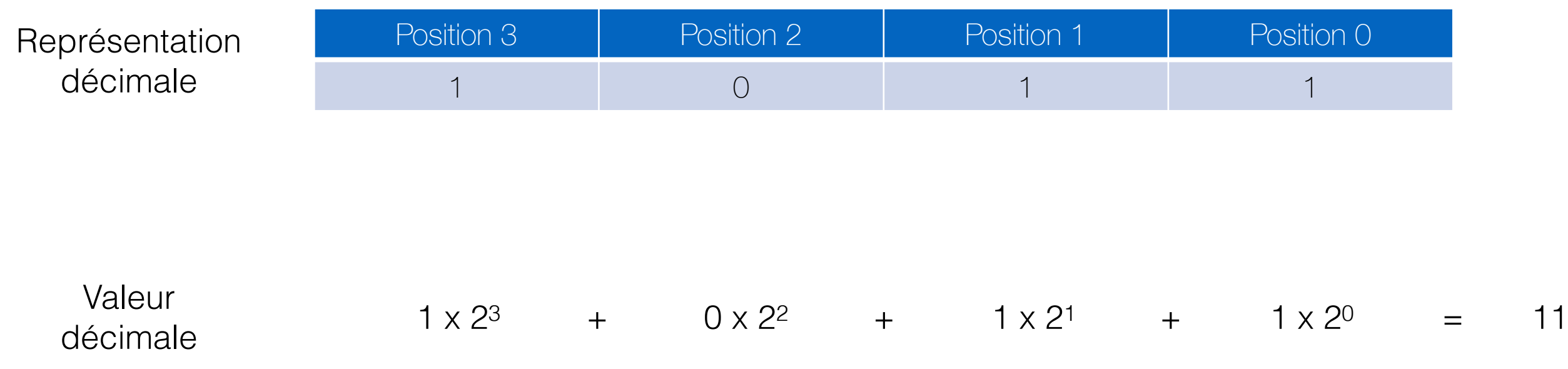

# Compter en base 2 (binaire)

• Dans un nombre en base 2, chaque position correspond à une **puissance de 2**

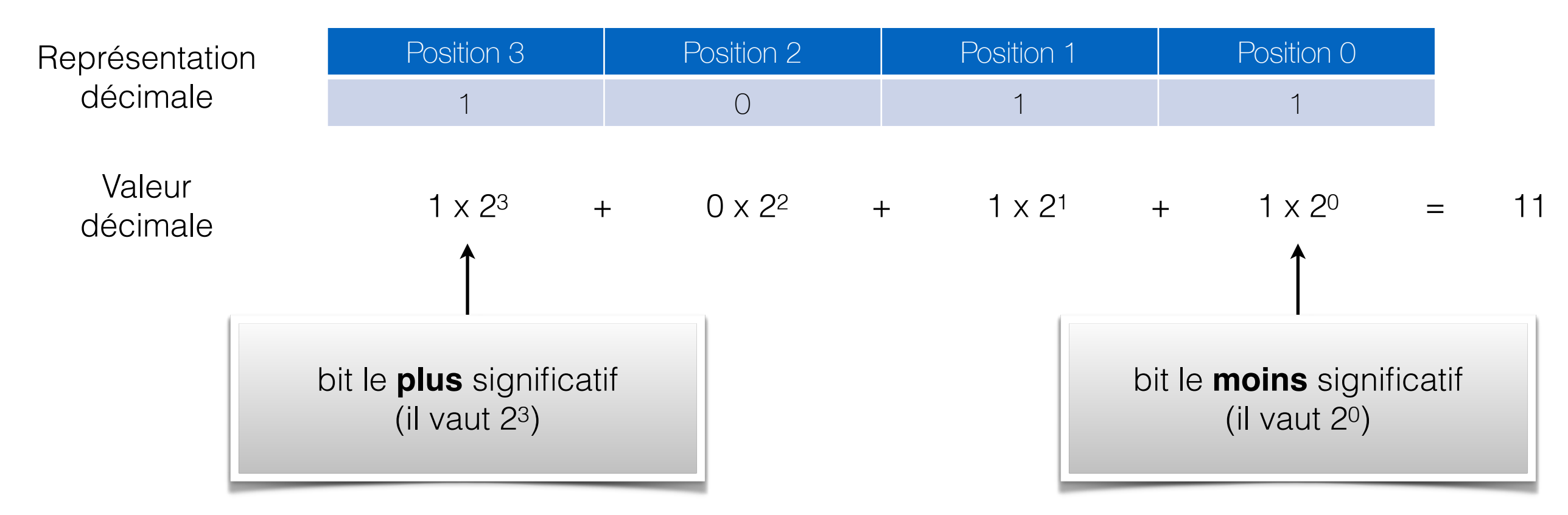

• Chaque symbole est nommé «bit».

# (détour): compter en base 1

- 1 symbole: 1
- Comptons: (rien), 1, ...
- Que faire quand on n'a plus de symboles?
	- On recommence au début en ajoutant une retenue de 1

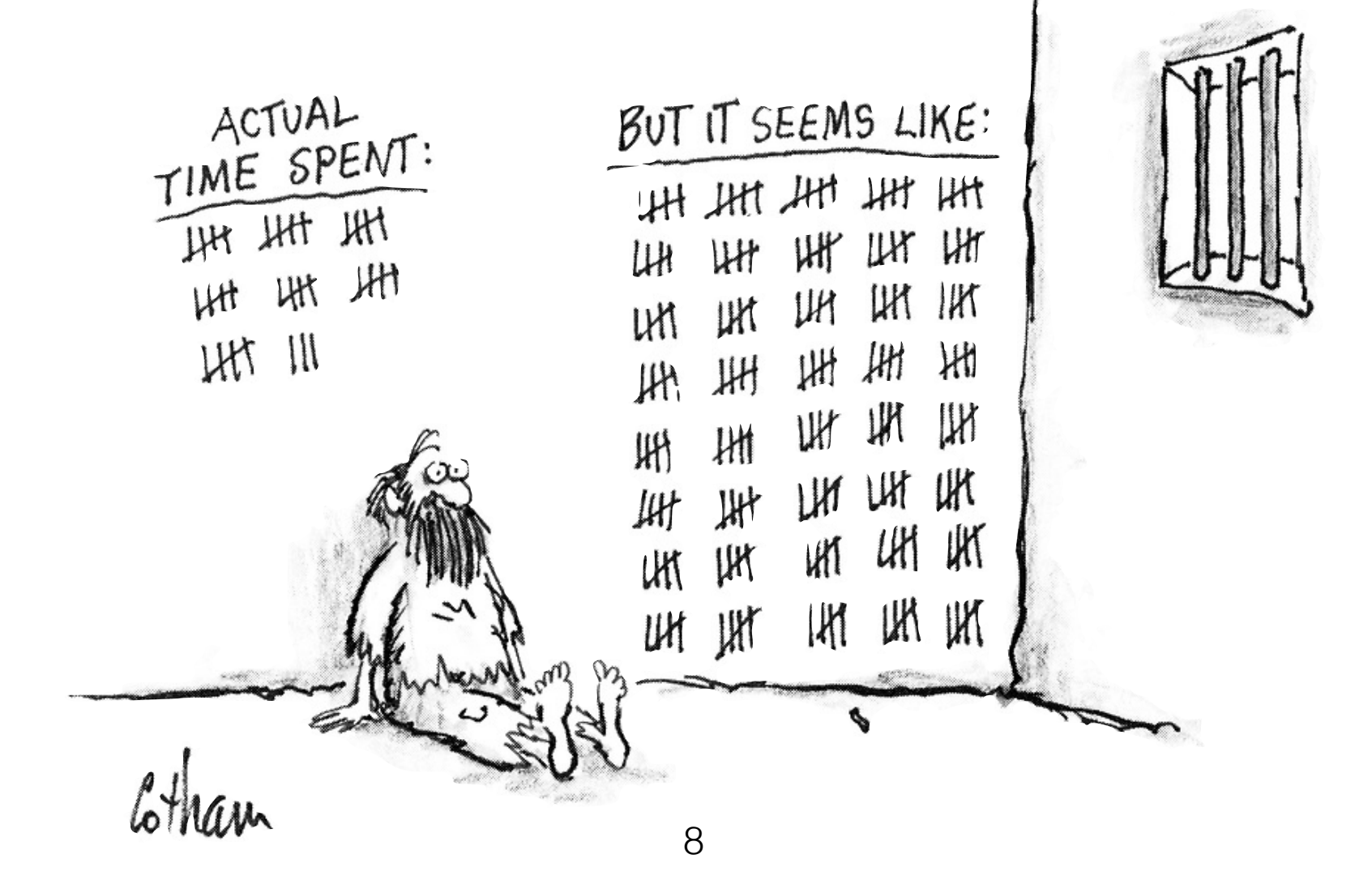

# (détour): compter en base 1

• Dans un nombre en base 1, chaque position correspond à une **puissance de 1 (donc 1)**

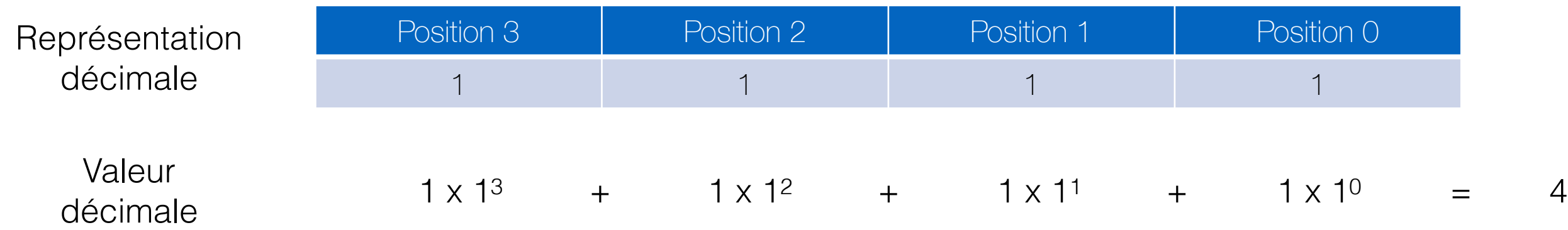

# Récapitulation

- Pour représenter un nombre entier, nous sommes familiers avec la notation décimale, mais plusieurs options sont possibles.
- Il faut définir:

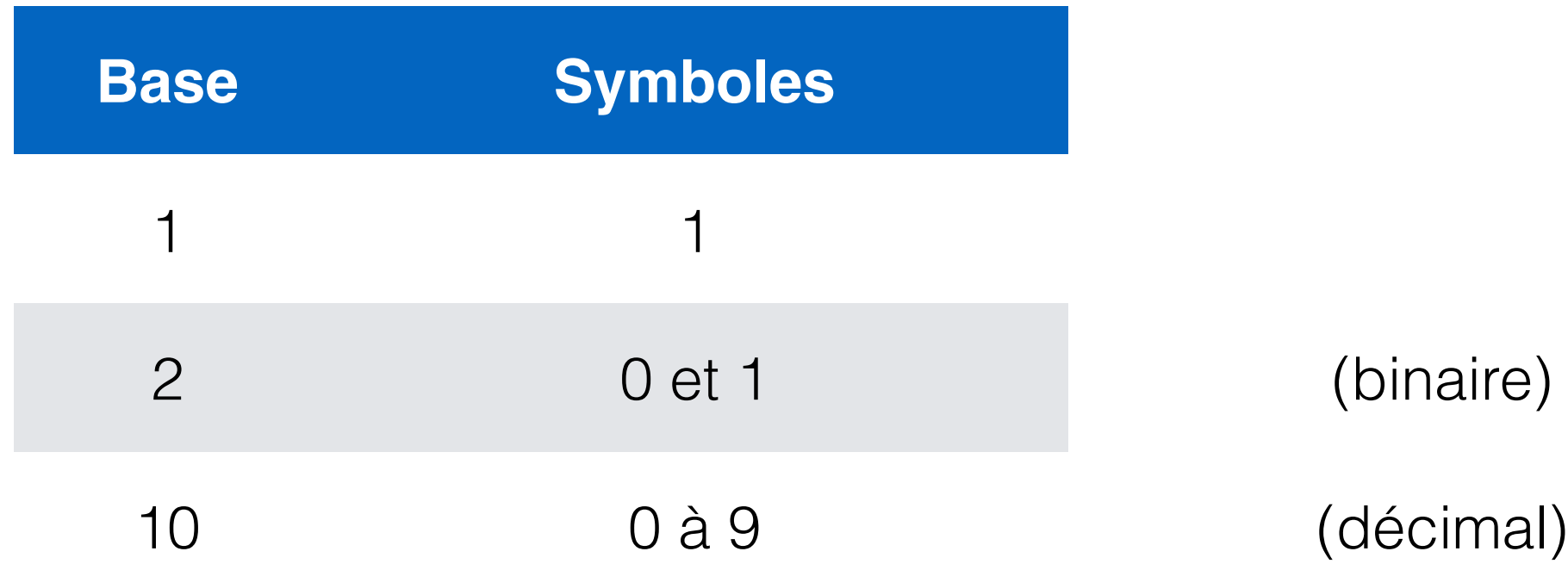

#### Combien de nombres différents peut-on générer?

- Décimal
	- 2 symboles?
	- 3 symboles?
- Binaire
	- 4 symboles (bits)?
	- 8 symboles (bits)?
	- 16 symboles (bits)?

#### Combien de nombres différents peut-on générer?

- Décimal
	- 2 symboles?  $\rightarrow$  00 à 99 = 10<sup>2</sup> = 100
	- 3 symboles?  $\rightarrow$  000 à 999 = 10<sup>3</sup> = 1000
- Binaire
	- 4 symboles (bits)?  $\rightarrow$  0000 à 1111 = 2<sup>4</sup> = 16
	- 8 symboles (bits)?  $\rightarrow$  00000000 à 11111111 = 2<sup>8</sup> = 256
	- 16 symboles (bits)?  $\rightarrow$  0000... à 1111... = 2<sup>16</sup> = 65536

#### 4 PHIR™

#### (**P**oint **H**yper **I**mportants à **R**etenir)

#### PHIR™ #1

- Dans un ordinateur, **tout, absolument tout**, est stocké en format binaire
	- entiers naturels (strictement positifs):  $N$
	- entiers relatifs (positifs et négatifs):  $\mathbb{Z}$
	- réels (avec précision limitée):
	- chaîne de caractères:
	- programmes: while (true) {printf("Hello world!"); }
	- images:
	- [vidéos](https://www.youtube.com/watch?v=dQw4w9WgXcQ)
	- [twitter](https://twitter.com/realDonaldTrump)
	- [facebook](https://www.facebook.com/JustinPJTrudeau/)
- Bref, **tout**!

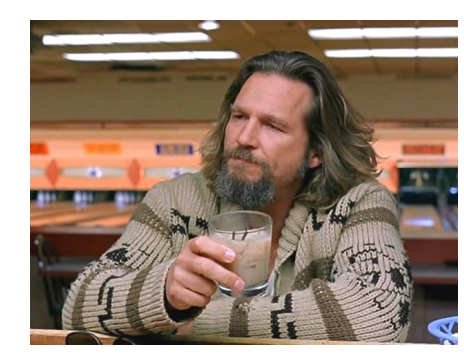

R

Bonjour!

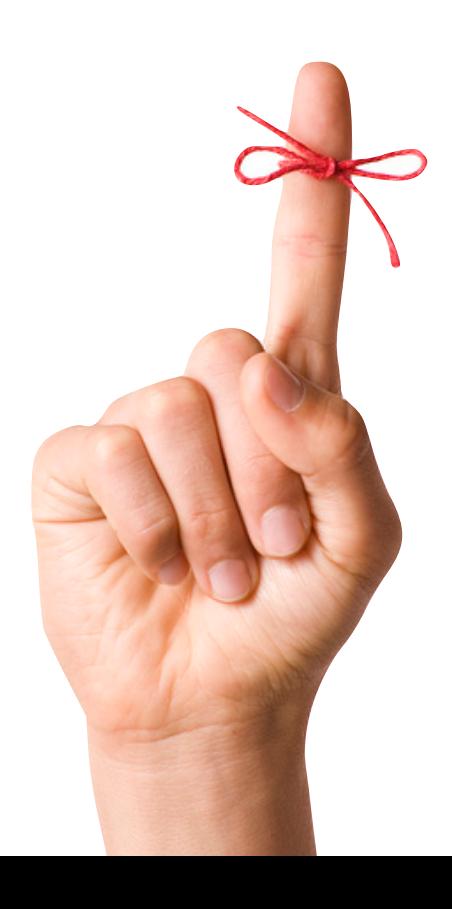

### PHIR™ #2

- Dans un ordinateur, on utilise un nombre **fini** de bits pour représenter de l'information.
- Ce nombre doit toujours être **pré-déterminé**, donné à l'avance par quelqu'un (le prof, le programmeur, un standard, etc…)
	- Exemple (par la programmeuse)

int toto =  $2;$ 

- Le « int » indique (la plupart du temps) un entier relatif sur 32 bits
- Exemple (par le prof)
	- Convertissez 9 en binaire **sur 8 bits** ➛ 00001001
- Exemple (par le standard IEEE754)
	- L'exposant est stocké avec 8 bits.

Qu'est-ce que l'IEEE754? Réponse au prochain cours…

15

### Nombre de bits

- En *théorie*, on pourrait utiliser le nombre de bits que l'on veut: 7, 13, 42, etc.
- En *pratique*, certains nombres sont plus communs:
	- 1 bit : 2 valeurs (0 et 1)
	- 4 bits: 16 valeurs (0 à 15)
	- 8 bits: 256 valeurs (0 à 255)
		- aussi appelé *octet*, ou, en anglais, *byte*
	- 16 bits: 65 536 valeurs (0 à 65 535)

#### Bits vs octets

8 bits = 1 octet (*byte*)

- Combien de valeurs peut-on représenter avec 1 octet?
	- 1 octet = 8 bits =  $2<sup>8</sup>$  valeurs =  $256$
- Multiples d'octets:

« o » est l'abbréviation d'octet

- 1 Kilo-octet (1 Ko) =  $2^{10}$  o = 1024 o = 8 192 bits
- 1 Mega-octet (1 Mo) =  $2^{10}$  Ko =  $2^{20}$  o = 8 388 608 bits
- 1 Giga-octet (1 Go) =  $2^{10}$  Mo =  $2^{20}$  Ko =  $2^{30}$  o = 8 589 934 592 bits
- 1 Tera-octet (1 To) =  $2^{10}$  Go =  $2^{20}$  Mo =  $2^{30}$  Ko =  $2^{40}$  o = ...
- 1 Peta-octet (1 Po) =  $2^{10}$  To =  $2^{20}$  Go =  $2^{30}$  Mo =  $2^{40}$  Ko =  $2^{50}$  o = ...

#### 1 kilo-octet… 1000 ou 1024 octets?

#### **Dans le cours**

1 Kilo-octet (1 Ko) = 210 o = 1024 o

#### **Sur wikipedia**

The International System of Units (SI) defines the prefix kilo as 1000 (10<sup>3</sup>); per this definition, one kilobyte is 1000 bytes.<sup>[1]</sup>

#### Au Québec…

#### « Ma piscine est à 80 »

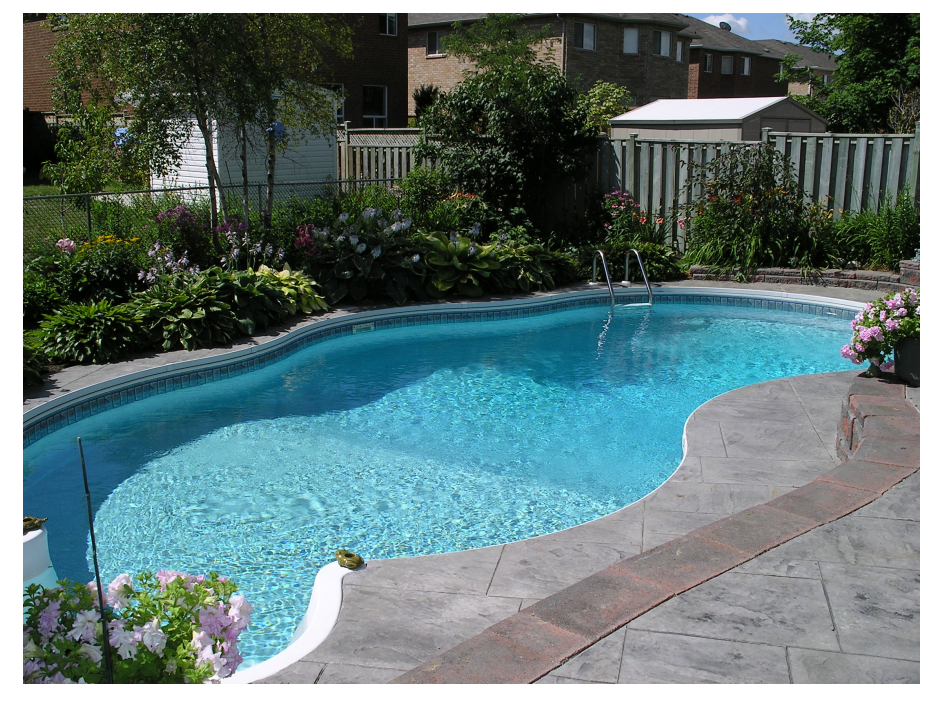

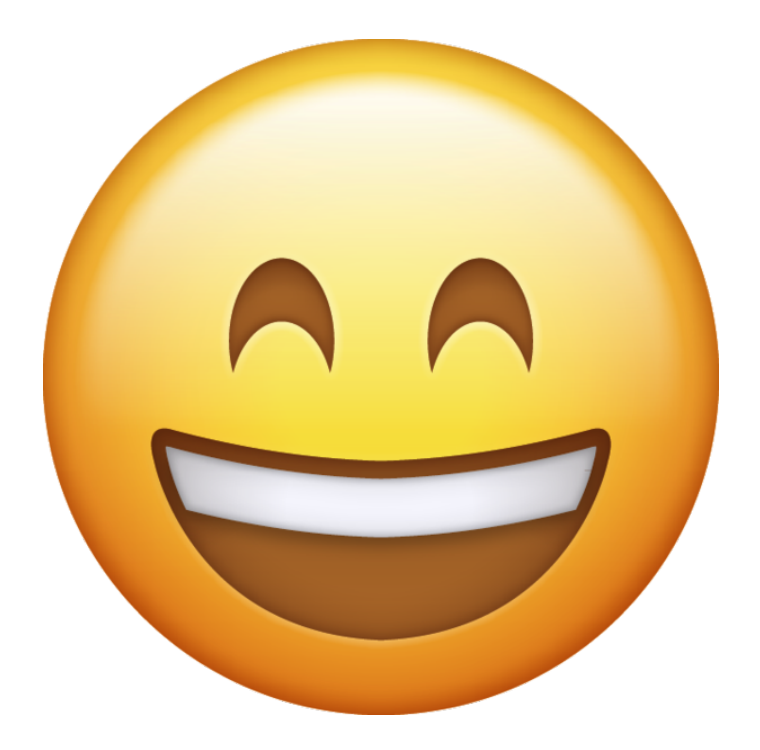

#### « Il fait 25 dehors »

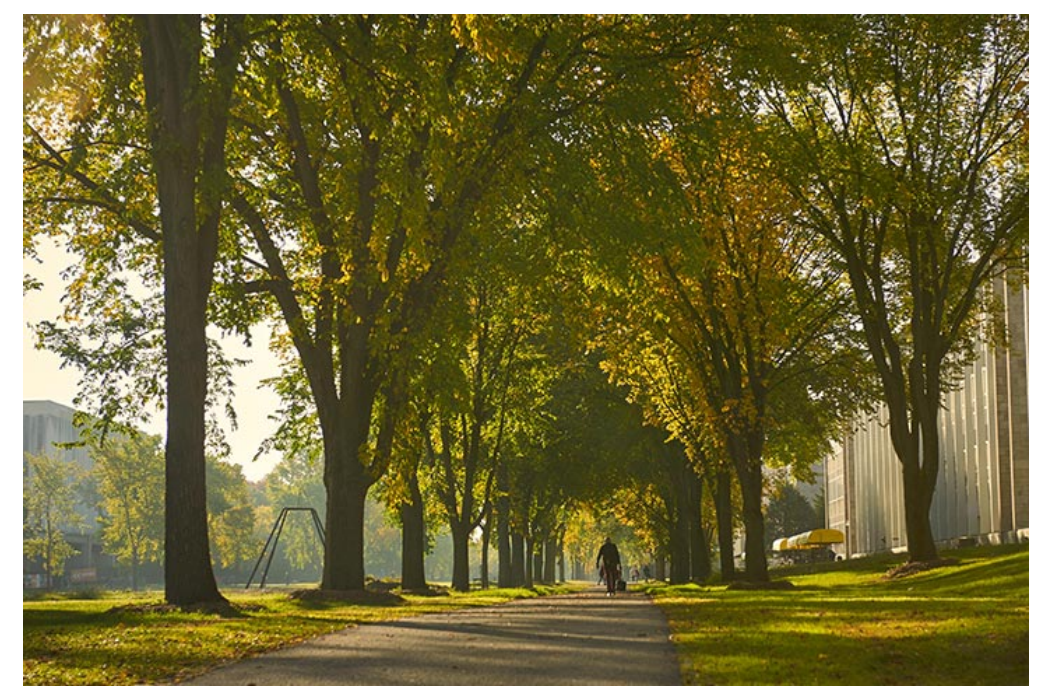

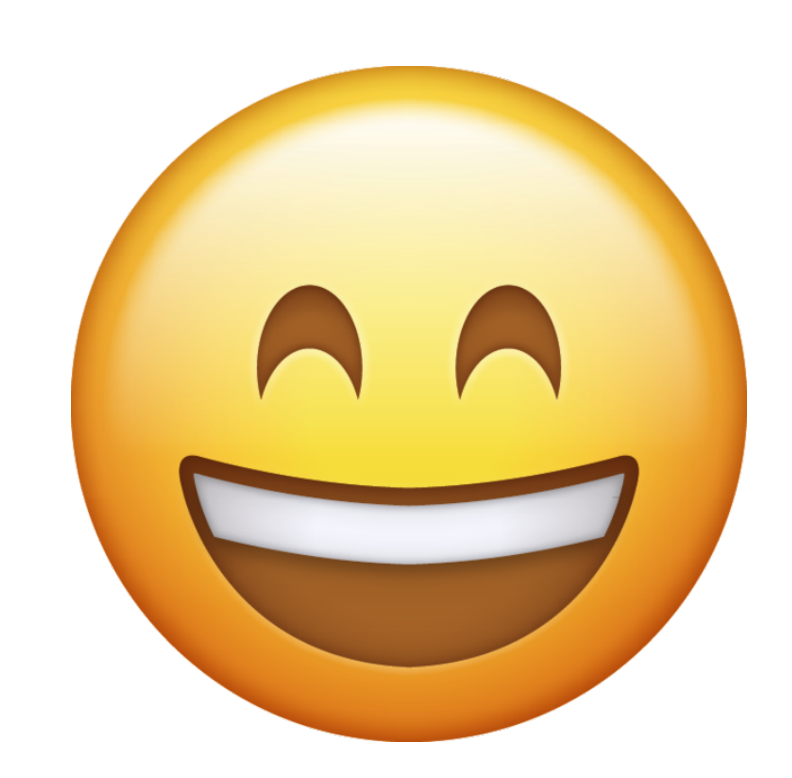

#### Au Québec…

#### « Ma piscine est à 25 »

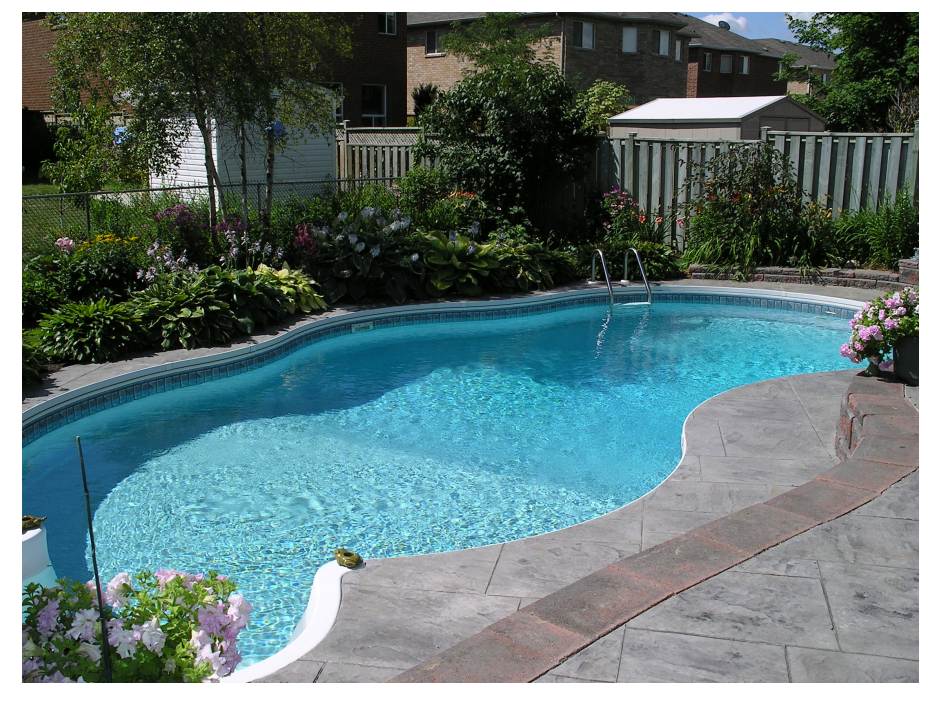

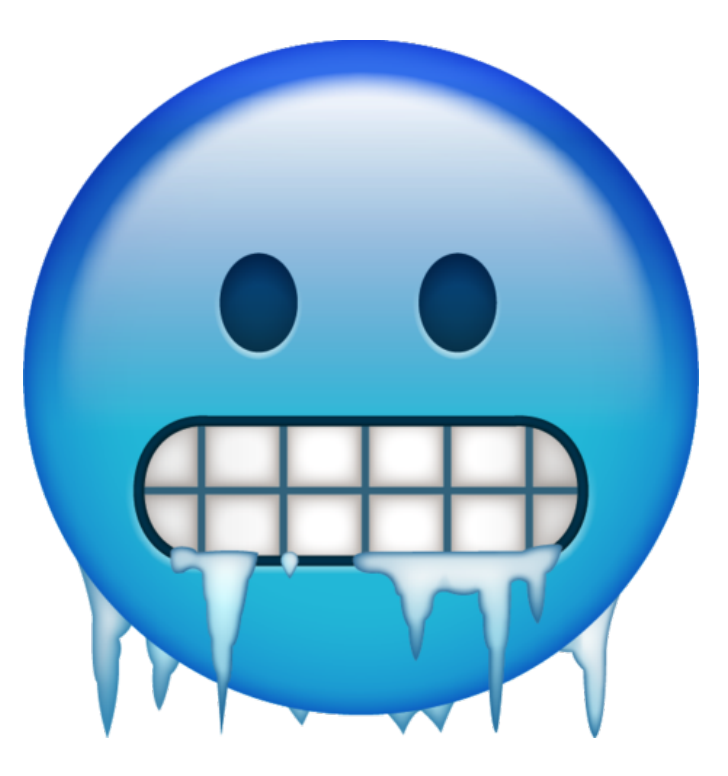

#### « Il fait 80 dehors »

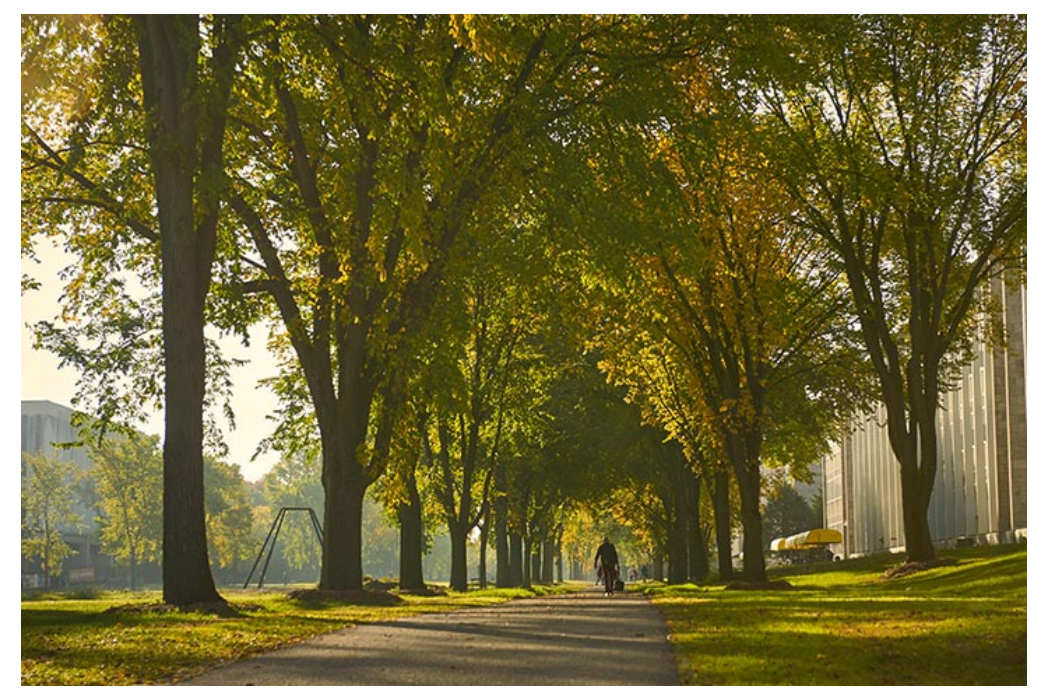

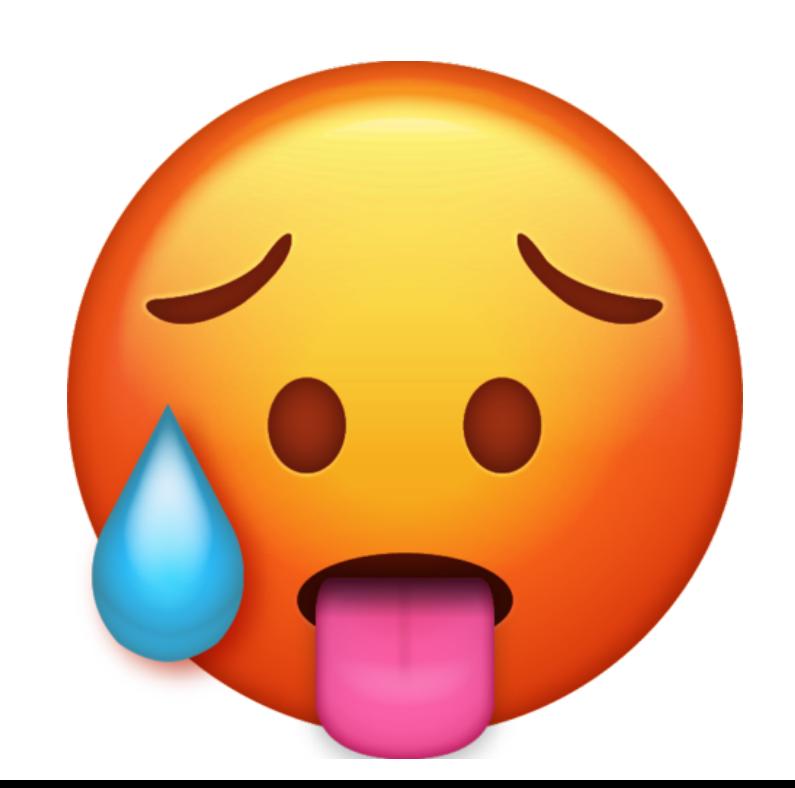

#### Aide-mémoire

**MESURER COMME UN QUÉBÉCOIS** 

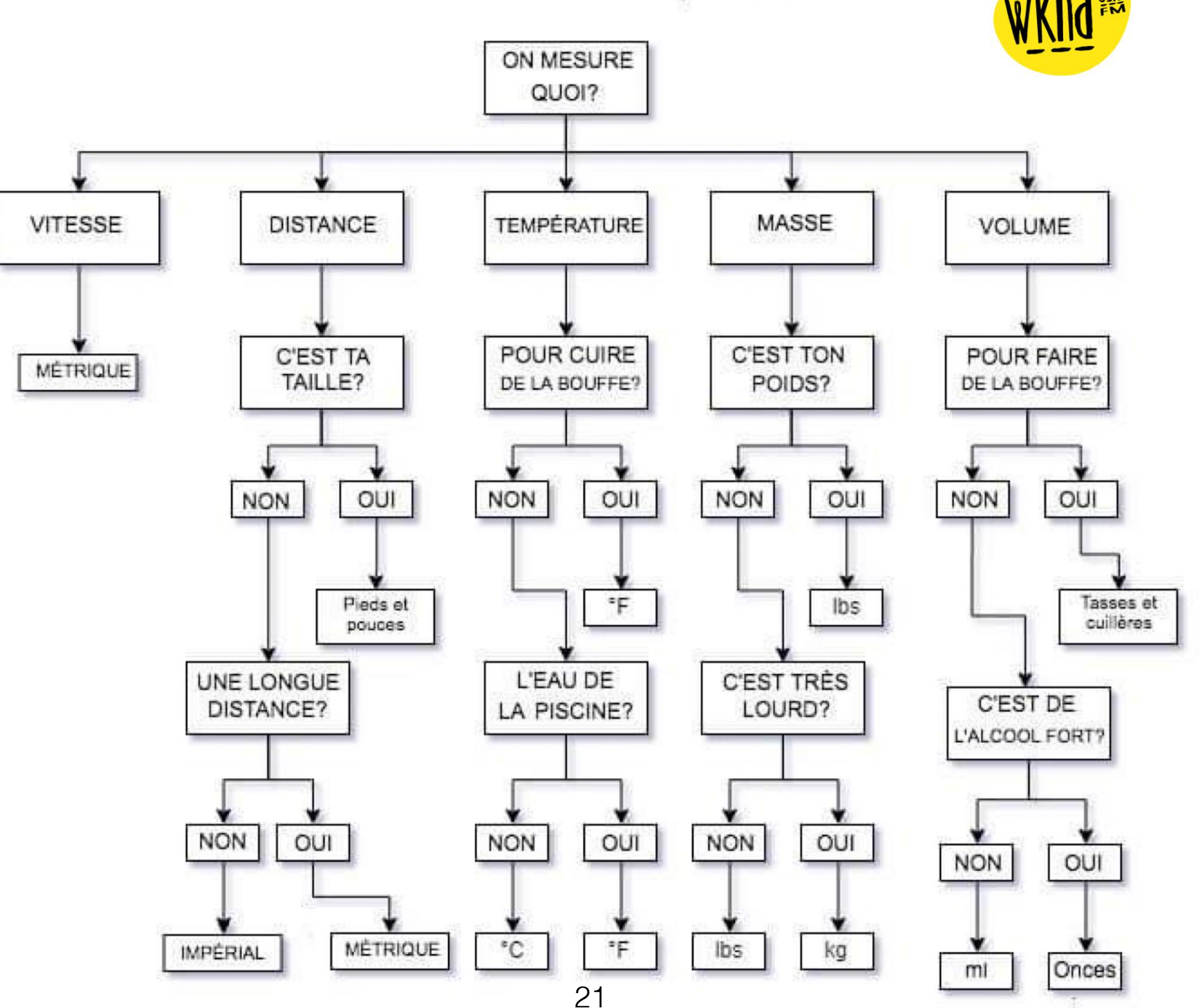

#### Preuve : twitter

What better way than an informal poll on the twitterverse to resolve a question my students asked me in class today? In your own experience, please choose the appropriate definition for a kilobyte (kB below) :

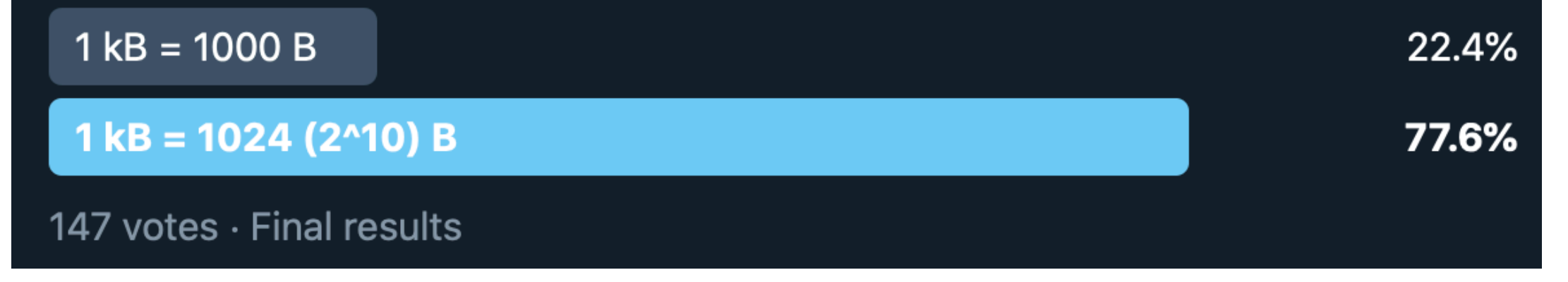

**Source** <https://twitter.com/jflalondeqc/status/1308189082112192519>

### **1 Kilo-octet (1 Ko) = 210 o = 1024 o**

## Conventions d'écriture

- Comment différencier
	- 1111 (binaire),
	- et 1111 (décimal)?

dans le cours nous privilégierons le préfixe 0b

- Binaire: on utilise le préfixe « 0b » ou l'indice « b ». Ex:
	- Ob1111 =  $1111<sub>b</sub> = 15$
- Décimal: aucune notation particulière.

#### Représentation des entiers

#### **Entiers non-signés**

positifs (ou nuls)

0, 1, 2, …

entiers naturels  $(N)$ 

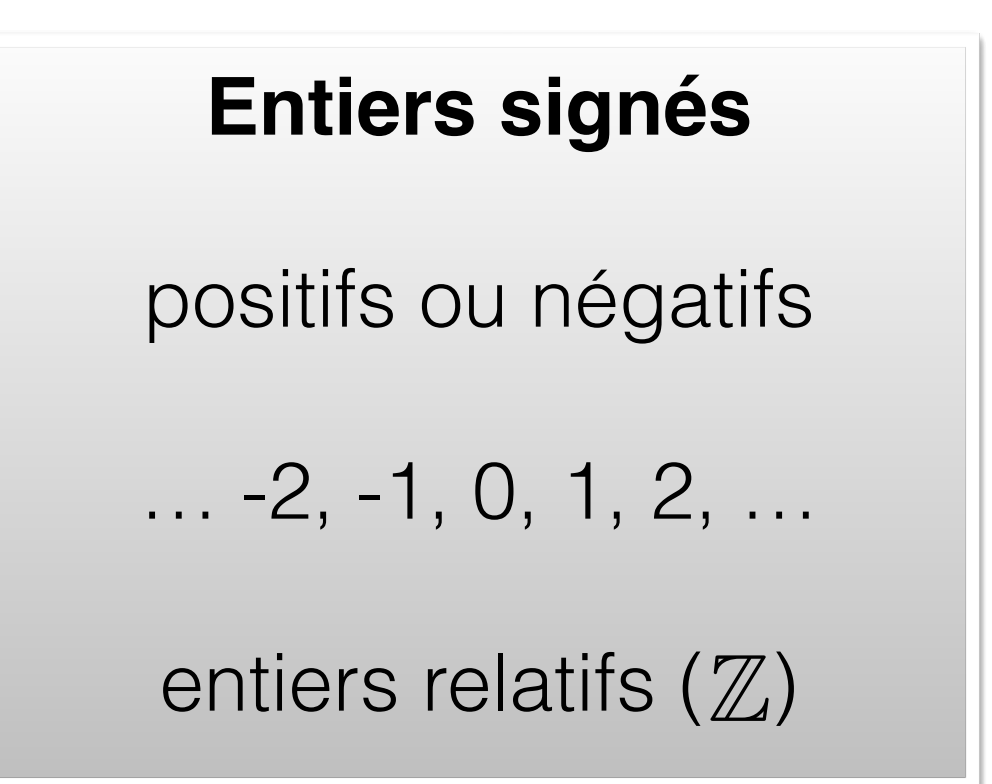

#### Représentation des entiers

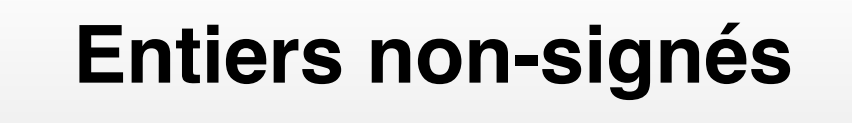

positifs (ou nuls)

0, 1, 2, …

entiers naturels  $(N)$ 

**Entiers signés**

positifs ou négatifs

$$
\ldots -2, -1, 0, 1, 2, \ldots
$$

entiers relatifs  $(\mathbb{Z})$ 

- binaire → décimal
	- 0b10010101

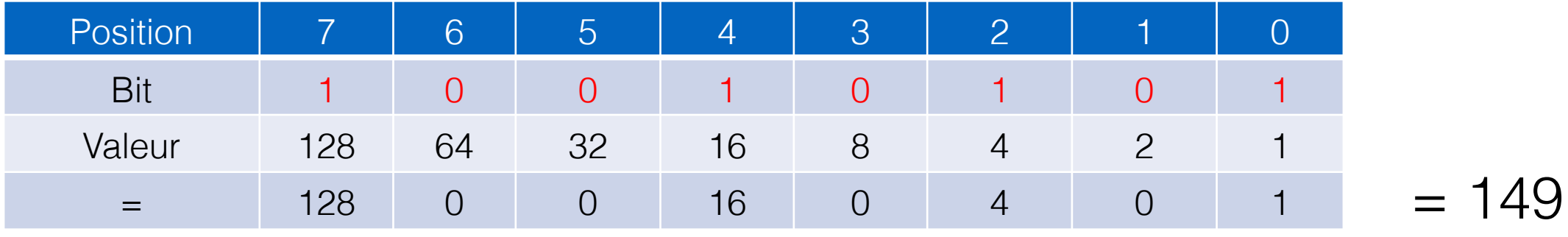

Entiers non-signes

- binaire → décimal
	- 0b10010101

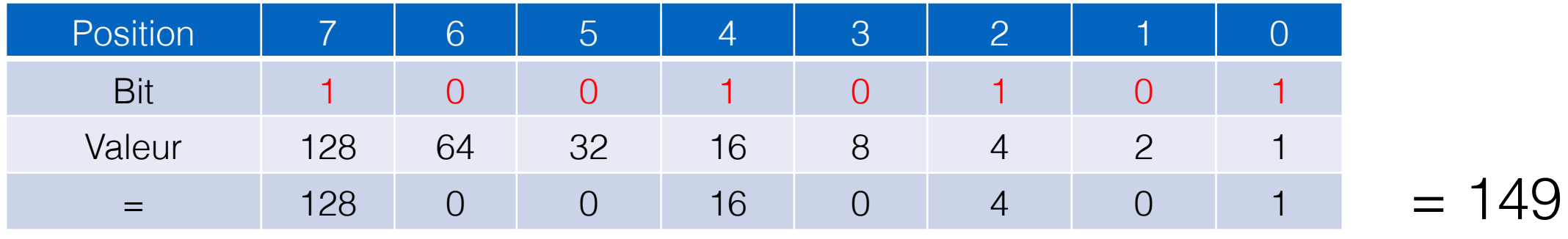

Entiers non-signess

• 0b11001011

- binaire → décimal
	- 0b10010101

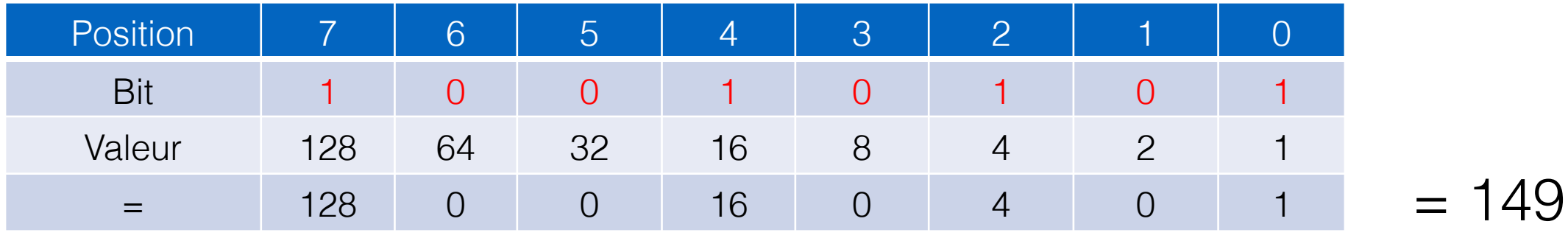

Entiers non-signess

• 0b11001011

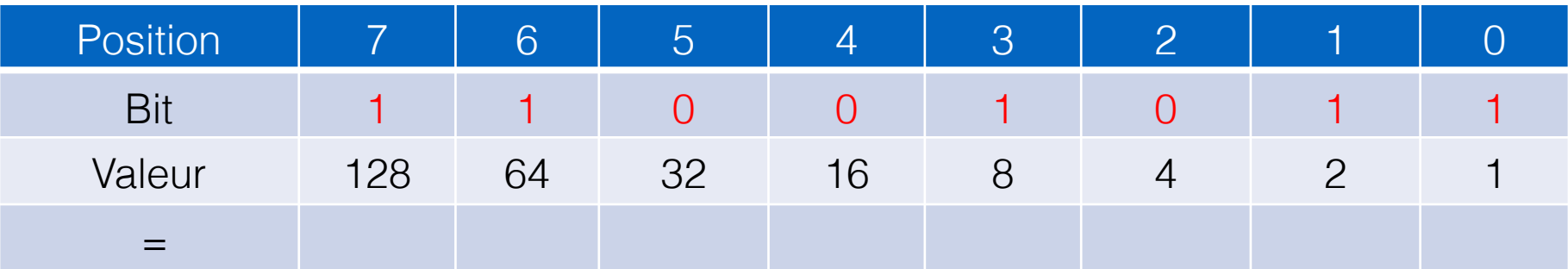

- binaire → décimal
	- 0b10010101

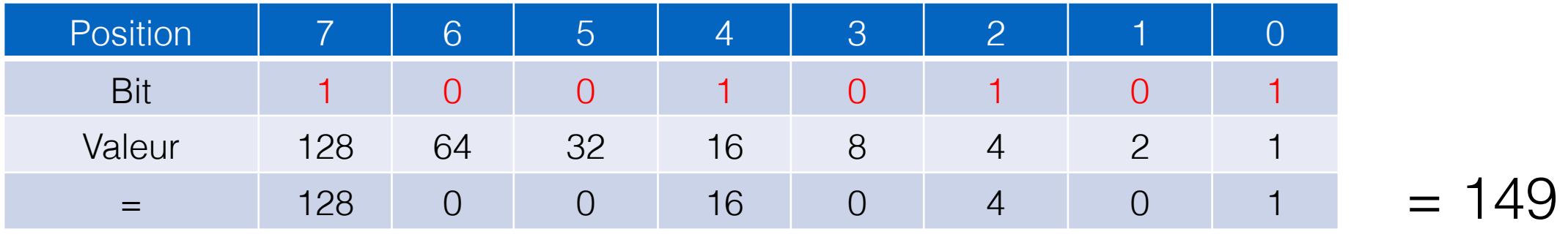

Entiers non-signes

• 0b11001011

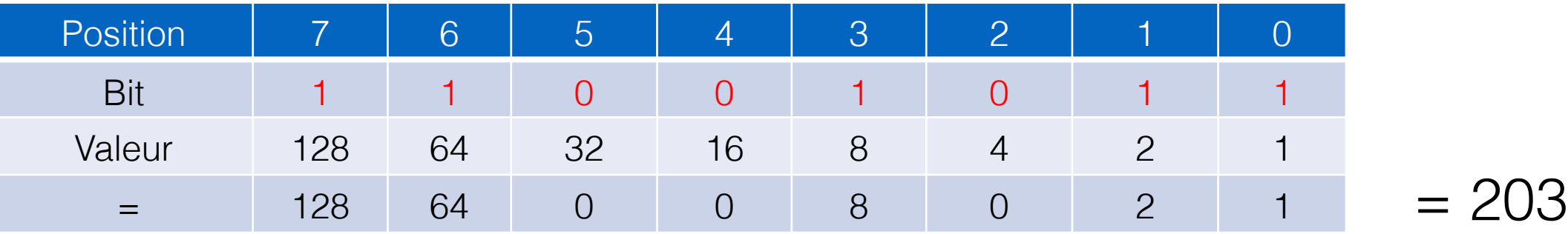

#### Conversion: décimal ➙ binaire (approche 1)

Entiers non-signess

•  $10 = 0b?$ 

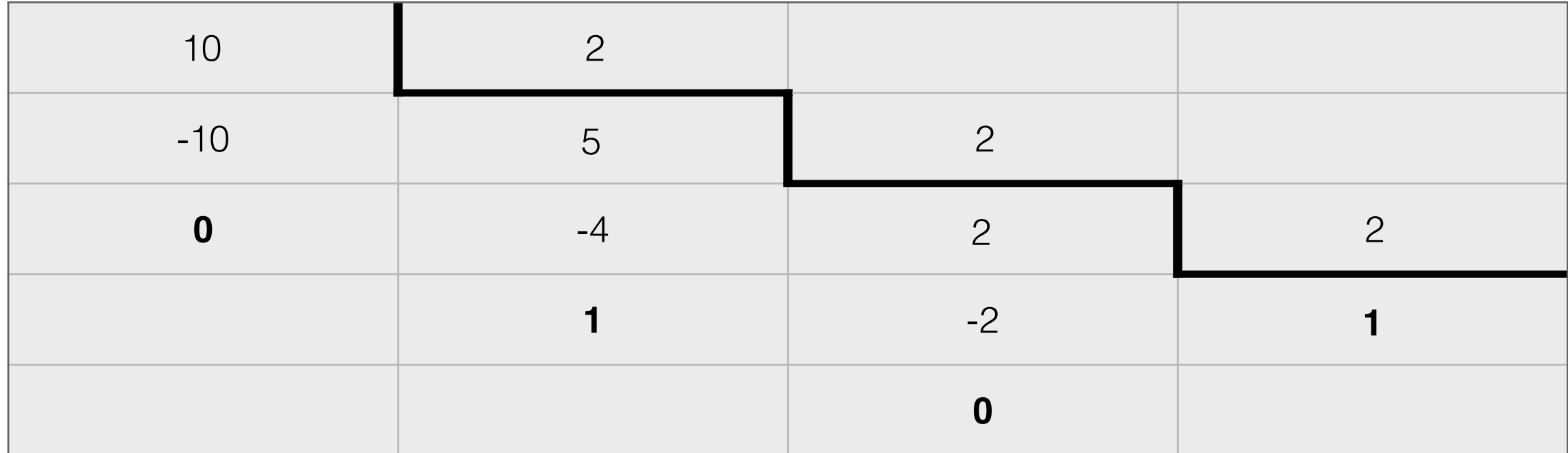

•  $10 = 0$ b $1010$ 

Selon moi, cette approche est plus simple, mais utilisez votre préférée!

# Entiers non-signes Conversion: décimal ➙ binaire (approche 2)

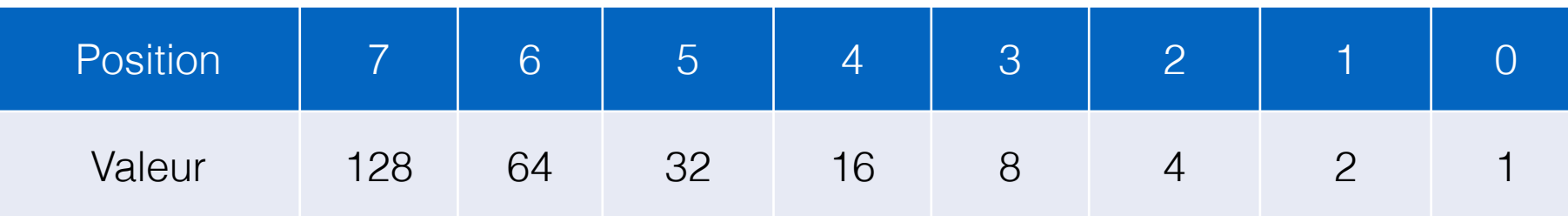

• 10 en binaire sur 8 bits?

Selon moi, cette approche est plus simple, mais utilisez votre préférée!

#### Conversion: décimal ➙ binaire (approche 2)

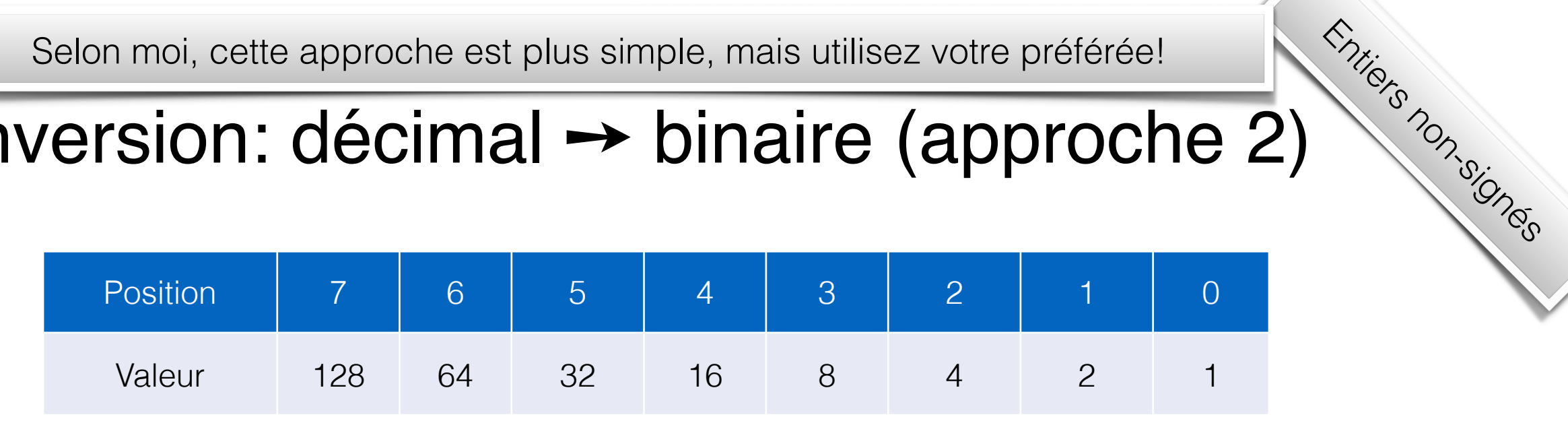

- 10 en binaire sur 8 bits?
	- commencer de la gauche: 0 x 128, 0 x 64, …

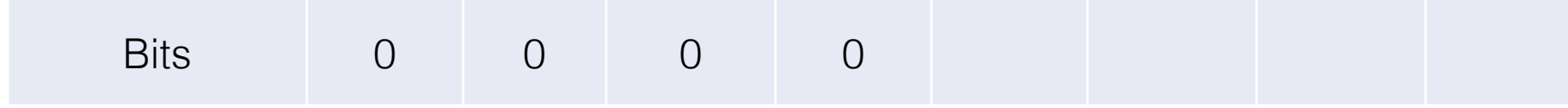

• 1 x 8. On met un "1" à la position 3. Reste 2

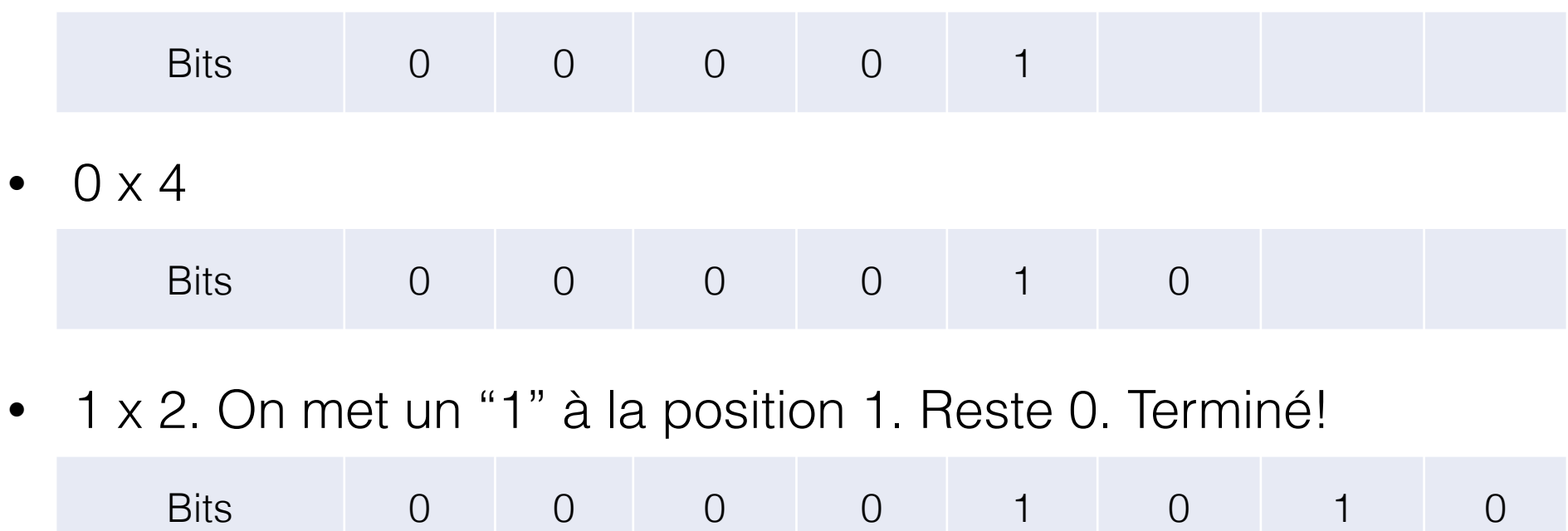

# Entiers non-signes Conversion: décimal ➙ binaire (approche 2)

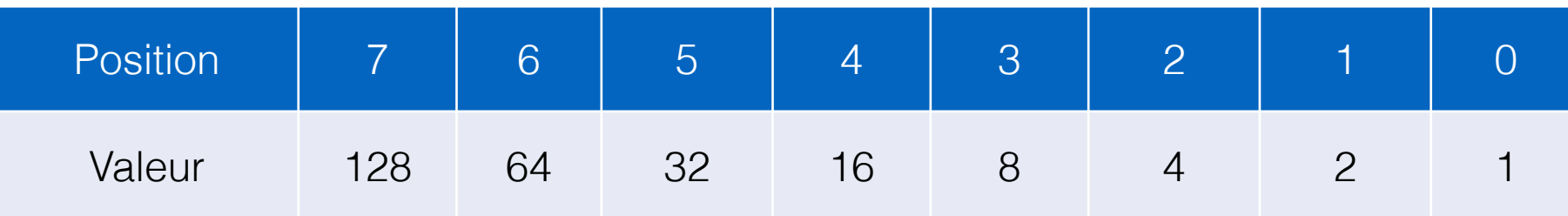

• 147 en binaire sur 8 bits?

#### Conversion: décimal ➙ binaire (approche 2)

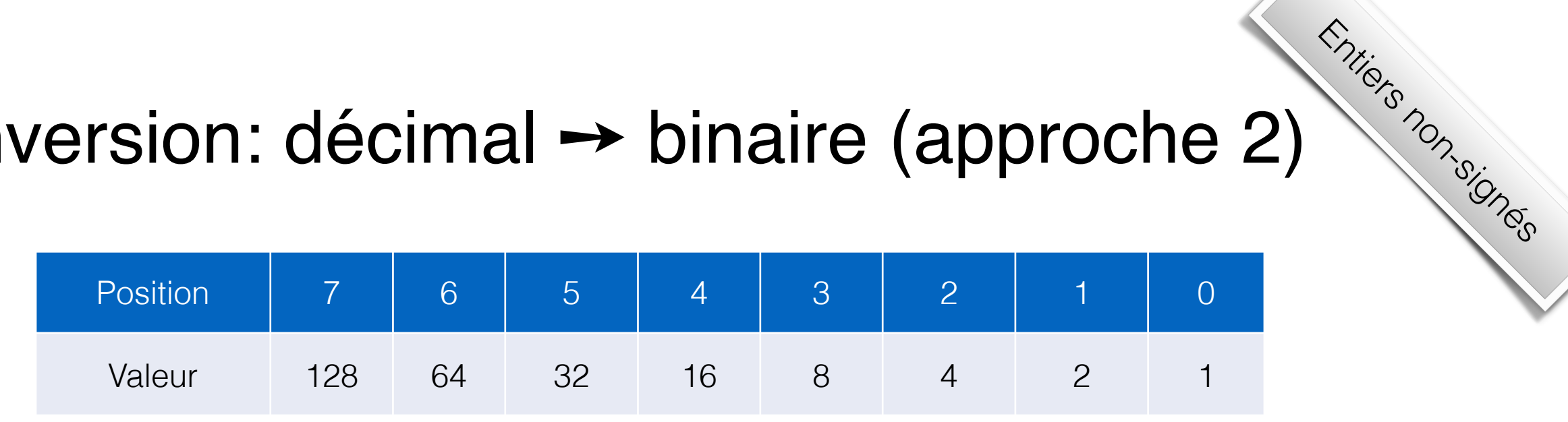

- 147 en binaire sur 8 bits?
	- commencer de la gauche: 1 x 128. Reste 19

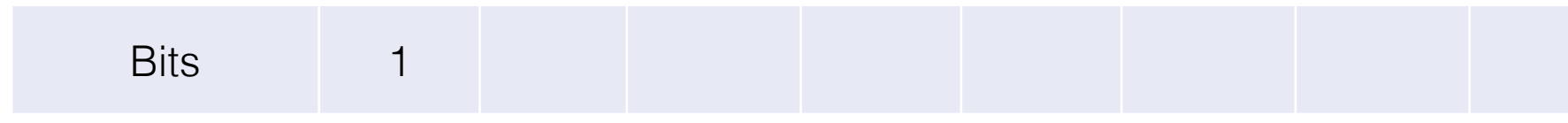

•  $0 \times 64$ ,  $0 \times 32$ ,  $1 \times 16$ . Reste 3

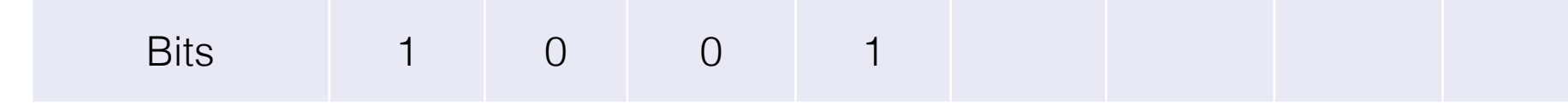

•  $0 \times 8$ ,  $0 \times 4$ ,  $1 \times 2$ . Reste 1

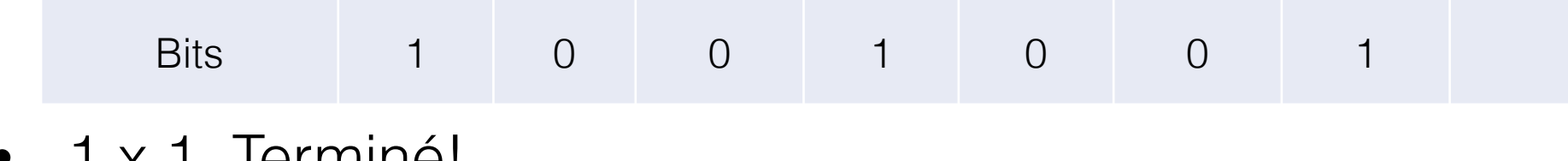

•  $1 \times 1$ . Iermine!

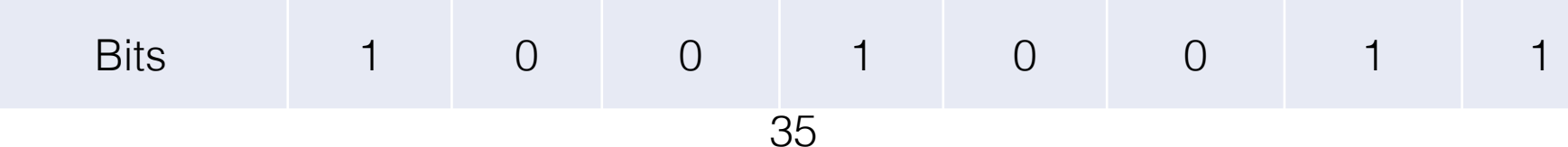

#### Addition en binaire

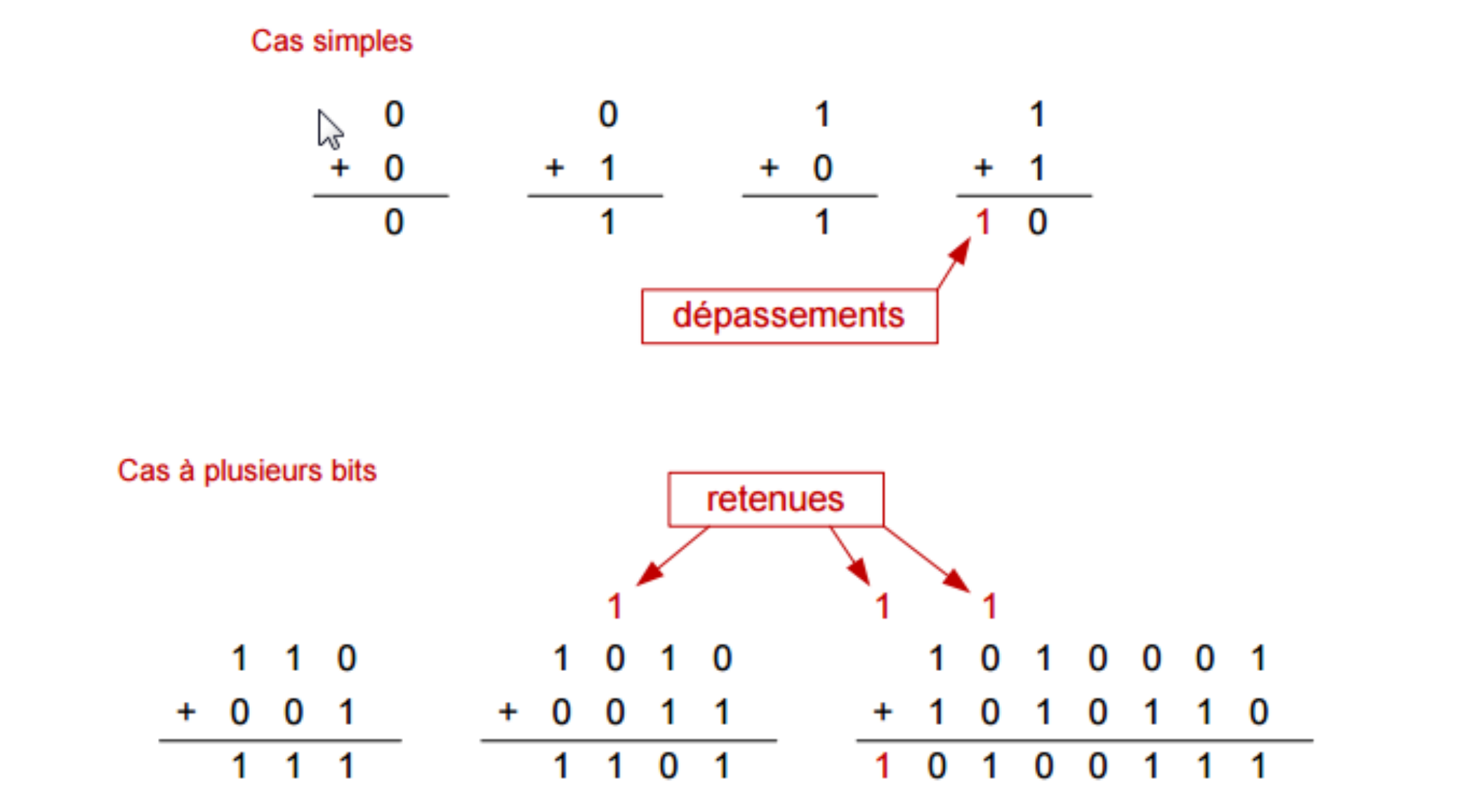

#### Représentation des entiers

#### **Entiers non-signés**

positifs (ou nuls)

0, 1, 2, …

entiers naturels  $(N)$ 

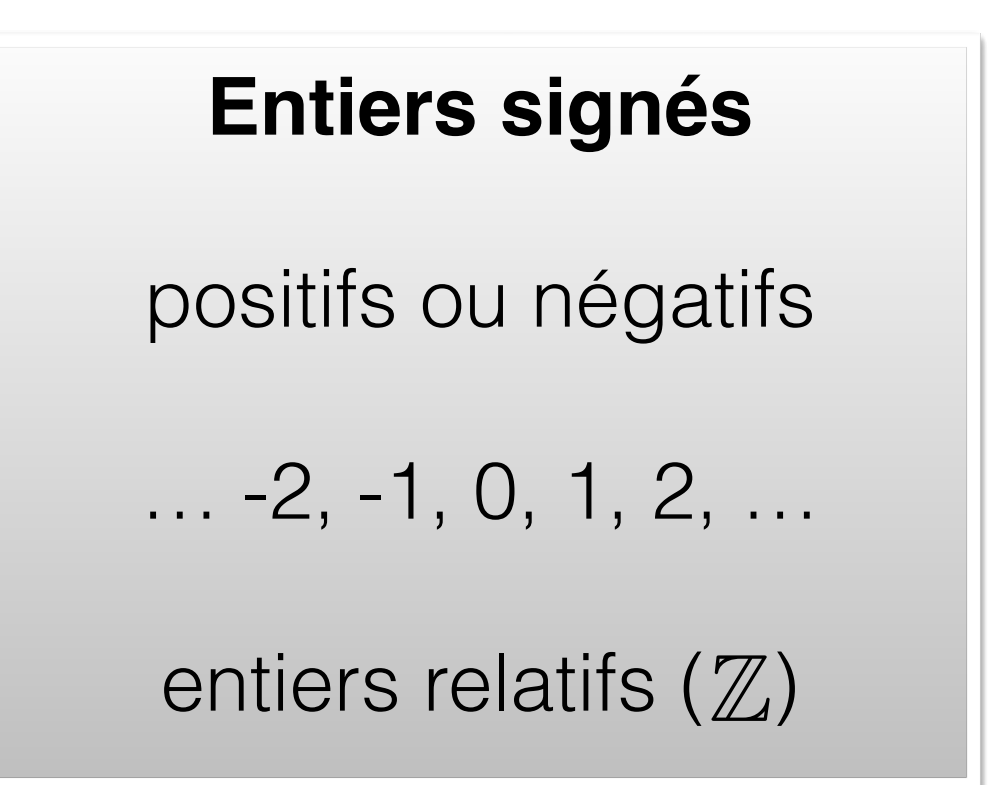

#### Représentation des entiers

**Entiers non-signés**

positifs (ou nuls)

0, 1, 2, …

entiers naturels  $(N)$ 

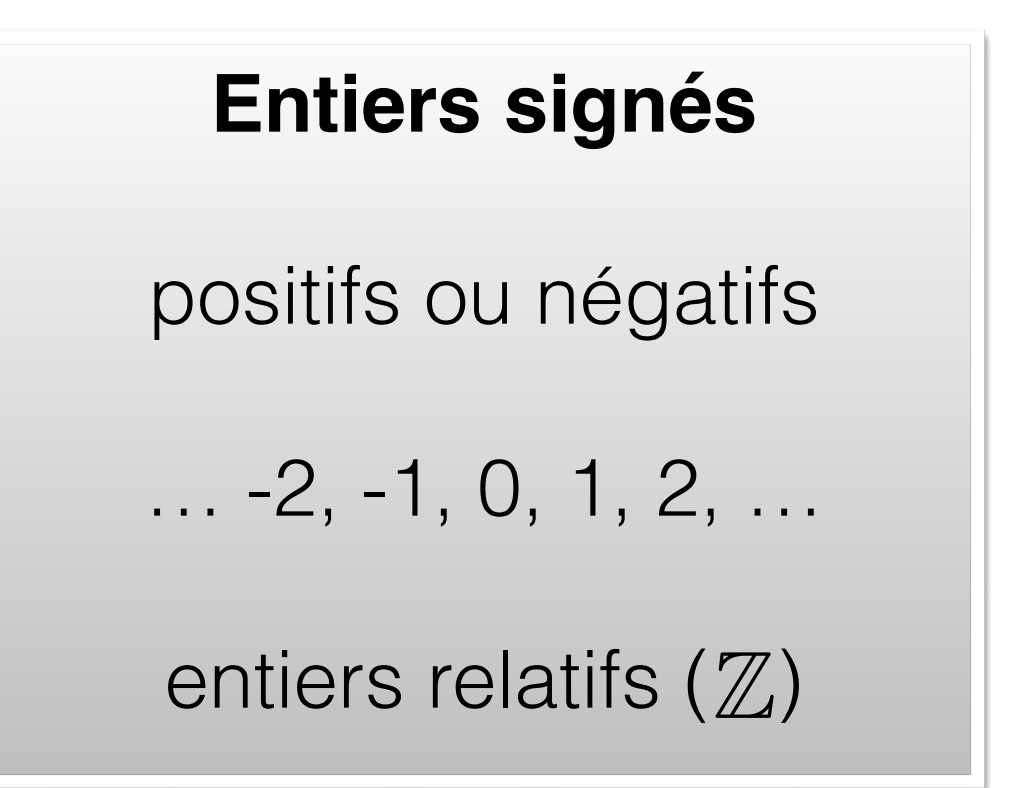

### Nombres entiers signés

- Premier essai: représentation « signe et magnitude »
	- Le premier bit (à gauche) est le **signe**: 0 = positif, 1 = négatif

Entiers **signés**

- Le reste est la **magnitude**
- Exemple (4 bits):  $1101<sub>b</sub> = (-1) \times (4 + 1) = -5$
- Combien de nombres peut-on représenter?

## Nombres entiers signés

Entiers **signés**

- Problèmes?
	- Représentation de 0?
		- $0 = 0000<sub>b</sub> = 1000<sub>b</sub>$
	- Opérations arithmétiques:
		- $-3 + 4 = 1011<sub>b</sub> + 0100<sub>b</sub> = 1111<sub>b</sub> = -7!$

#### Représentation « complément 2 »

- Seule différence: le premier bit représente -2N-1
- Exemple:  $1101<sub>b</sub> = ?$ 
	- $1101<sub>b</sub> = -2<sup>3</sup> + 2<sup>2</sup> + 2<sup>0</sup> = -3$ .

« N » est le nombre de bits

Entiers signes

#### Représentation « complément 2 » • Seule différence: le premier bit représente -2<sup>N-1</sup> • Exemple:  $1101<sub>b</sub> = ?$ Entiers signes « N » est le nombre de bits

- $1101<sub>b</sub> = -2<sup>3</sup> + 2<sup>2</sup> + 2<sup>0</sup> = -3$ .
- Pour changer le signe d'un nombre, il faut:
	- le soustraire de 2<sup>N</sup> (d'où le nom « complément 2 »)
	- plus direct (et plus facile): inverser tous les bits et ajouter 1.

#### Représentation « complément 2 » • Seule différence: le premier bit représente -2N-1 • Exemple:  $1101<sub>b</sub> = ?$ Entiers signes « N » est le nombre de bits

- $1101<sub>b</sub> = -2<sup>3</sup> + 2<sup>2</sup> + 2<sup>0</sup> = -3$ .
- Pour changer le signe d'un nombre, il faut:
	- le soustraire de 2<sup>N</sup> (d'où le nom « complément 2 »)
	- plus direct (et plus facile): inverser tous les bits et ajouter 1.
- Exemple:  $3 = 0011<sub>b</sub>$ .  $-3 = ?<sub>b</sub>$ 
	- Si on prend le complément  $+1$ , on obtient:  $1100<sub>b</sub> + 1<sub>b</sub> = 1101<sub>b</sub>$ .

#### Représentation « complément 2 Entiers signes

• Combien de nombres peut-on représenter?

#### Entie<sub>rs signes</sub> Représentation « complément 2 »

- Problèmes de tout à l'heure?
	- Représentation de 0?
		- $0000<sub>b</sub>$  seulement (maintenant,  $1000<sub>b</sub> = -8<sub>d</sub>$ )
	- Opérations arithmétiques:
		- $-3 + 4 = 1101<sub>b</sub> + 0100<sub>b</sub> = 0001<sub>b</sub> = 1 (out!)$

#### Entiers signes Représentation « complément 2 »

- Et la soustraction?
	- En pratique, on peut soustraire avec une addition avec l'inverse (en complément 2).
	- Par ex.:  $2 3 = 2 + (-3) = -1$ .

#### Nous utiliserons **toujours** le « complément 2 » pour représenter les entiers signés.

Cela est valable pour le cours, mais en pratique également!

# Non-signé vs signé

- Non-signé
	- 0b11001011

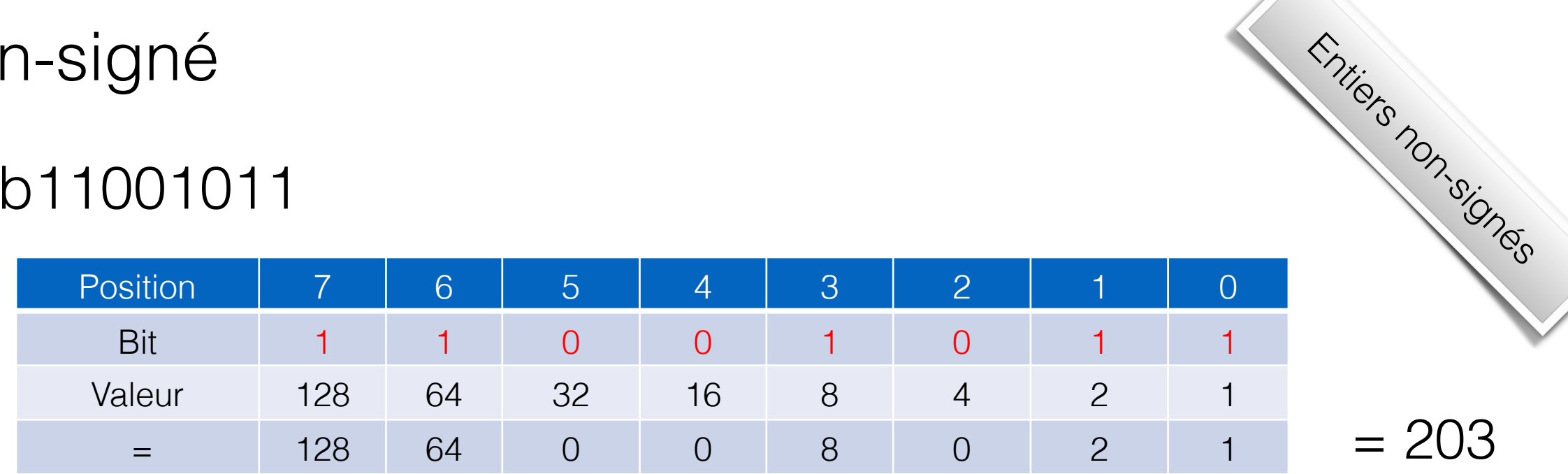

- Signé (complément 2)
	- 0b11001011

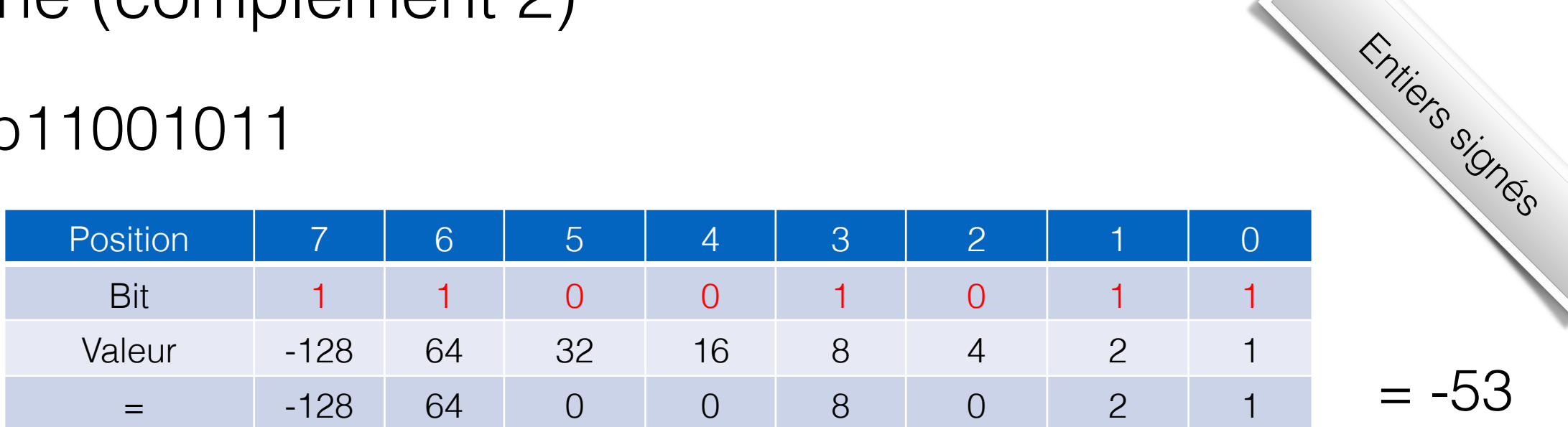

 $= -53$ 

## Non-signé vs signé

Entiers non-signés (positifs ou nuls)

Entiers signés (positifs ou négatifs)

*Seule différence:* 

Bit le plus significatif (le plus à gauche)

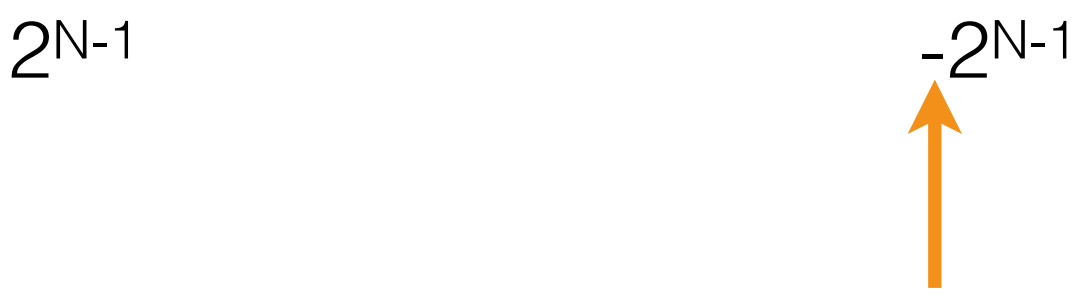

# Question (piège)

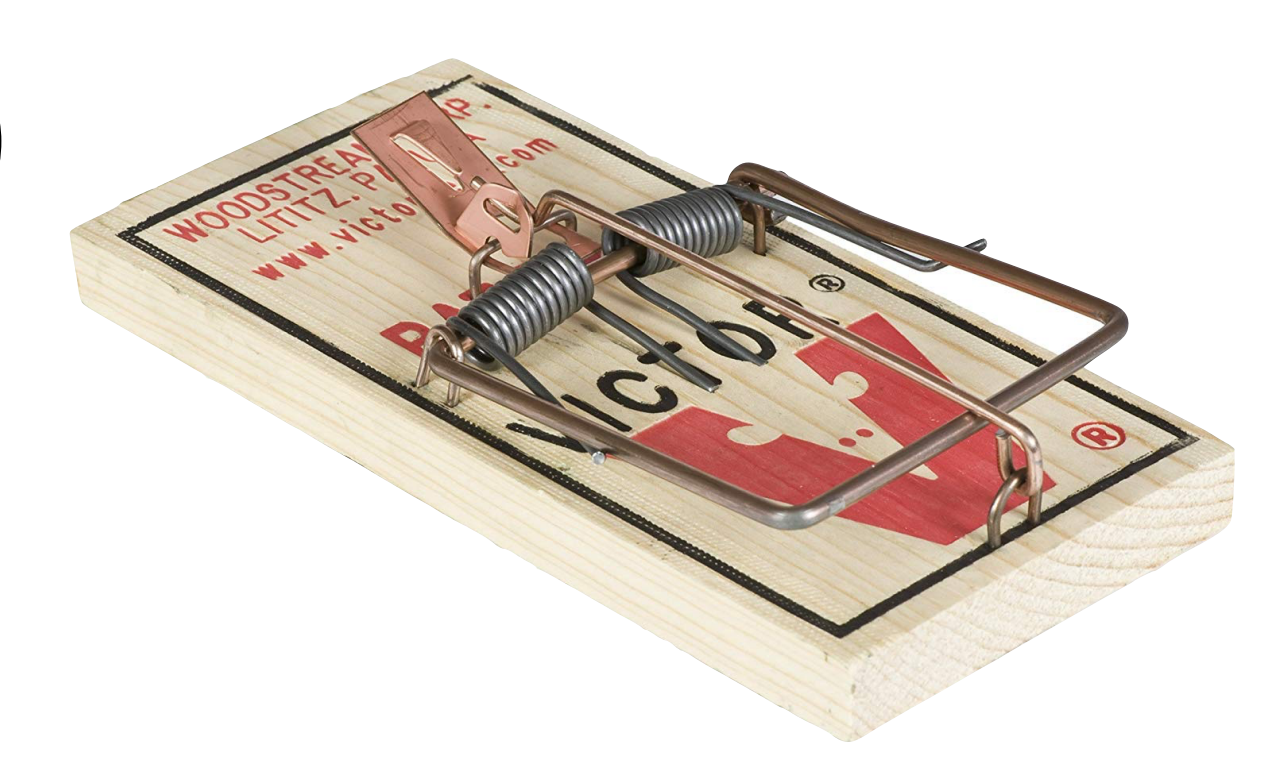

Quelle est la valeur décimale de 0b1010?

### PHIR™ #3

- A priori, **nous ne pouvons pas savoir** ce qu'une chaîne binaire signifie.
	- Ex: quelle est la valeur décimale de 0b1010?
	- La bonne réponse est: ça dépend!

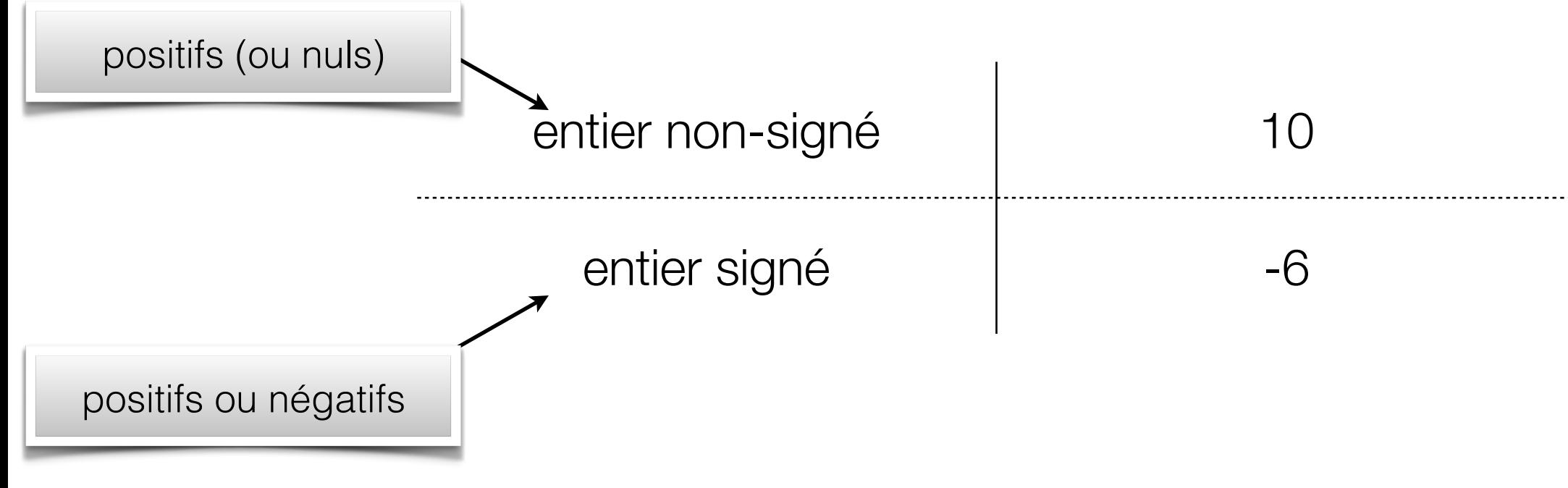

• Il faut donc savoir **quel format utiliser** pour bien interpréter les données

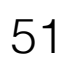

#### Cas spécial 1: débordement (« overflow ») Entiers signes

- Quels nombres peut-on représenter sur 4 bits en complément 2?
	- $-8 \hat{a} + 7$
- Qu'arrive-t-il si on additionne (sur 4 bits)
	- $5 + 4 = ?$
	- on obtient -7!
- Comment faire pour détecter un débordement?
	- le bit de signe change

# Cas spécial 2: retenue (« carry ») Entiers non-signes

- Condition: s'il y a une retenue qui « dépasse » des bits les plus significatifs
- Utile pour l'arithmétique *non-signée* (pas important pour l'arithmétique signée)
- Ex: additionner 10+7 sur 4 bits